## Синонимия гамма распределений 02.08.2019

#### Модели гамма распределения и их приложения

Одной из распространенных проблем в статистическом анализе биометрических данных является ограничение возможностей методов, основанных на проверке гипотез о равенстве средних. Особенно актуально это становится при исследовании данных типа "мышца" - выборочных наблюдений, в которых значимый вклад в дисперсию вносят факторы сжатия-растяжения.

Например, как данные типа "мышца" можно рассматривать результаты морфологических измерений высоты клеток секреторного эпителия альвеолы молочной железы (лактоцитов) у лактирующих мышей, так как форма этих клеток постоянно меняется в зависимости от стадии выработки секрета.

В двух экспериментах по исследованию морфологии лактоцитов при введении лабораторным животным различных по воздействию на лактацию препаратов – простагландина  $F_{2\alpha}$  и тиреолиберина – были обнаружены одинаково значимые эффекты увеличения высоты эпителия по сравнению с контролем, т. е. проверка гипотез о равенстве средних по сути оказалась бесполезной. В такой ситуации продолжение исследования обычно сопровождается проверкой гипотез об одинаковости функций распределения и при значимом их отличии - поиском адекватной статистической модели.

Вид гистограмм распределения высоты секреторного эпителия при разных условиях эксперимента позволили предположить, что должно быть согласие с гамма распределением.

Необходимые функции для ОМП гамма распределения.

```
\#\# Loading required package: stats4
\text{library(hvpergeo)}EstGamma(-function(x))₹
 minusLog <-function(shape,rate,x)
   return(-sum(\text{dgamma}(x, shape=shape,rate = rate,
                 log=TRUE))M < -mean(x)V < -var(x)alpha < M/Vlambda < M^*alpha
 file < -as.numeric(x)m < -mle2minuslog1 = minusLog.
  start = list(shape = lambda, rate = alpha),
   data = list(x = file),"L-BFGS-B".
   lower = list(shape = 1e-4, rate = 1e-6),
   upper=list(shape = 1e+5, rate = 1e+5))
```
library(bbmle)

```
shape \langle \text{--} \, \text{coeff}(m) | 1]rate \langle \text{coeff}(m)[2] \ranglelist(c(shape=shape,rate=rate),m)
}
```
#### Степенное гамма распределение

Найдем распределение случайной величины  $\eta=\xi^{\frac{1}{\kappa}},$  где  $\kappa$  положительное число, ξ гамма распределенная *γ*(*α, λ*) случайная величина с плотностью

$$
\gamma(x|\alpha,\lambda) = \frac{\alpha^{\lambda}}{\Gamma(\lambda)} x^{\lambda - 1} e^{-\alpha x}.
$$

Вычислим сначала функцию распределения.

$$
P\{\xi^{\frac{1}{\kappa}} < x\} = P\{\xi < x^{\kappa}\} = F_{\xi}(x^{\kappa}),
$$

$$
f_{\eta}(x) = \kappa x^{\kappa - 1} f_{\xi}(x^{\kappa}) = \kappa x^{\kappa - 1} \frac{\alpha^{\lambda}}{\Gamma(\lambda)} x^{\kappa(\lambda - 1)} e^{-\alpha x^{\kappa}} = \frac{\kappa \alpha^{\lambda}}{\Gamma(\lambda)} x^{\kappa \lambda - 1} e^{-\alpha x^{\kappa}}.
$$

Промоделируем *γ*(3*,* 5) и сравним гистограмму с заданной плотностью распределения. Можно построить график плотности распределения с оценками параметров.

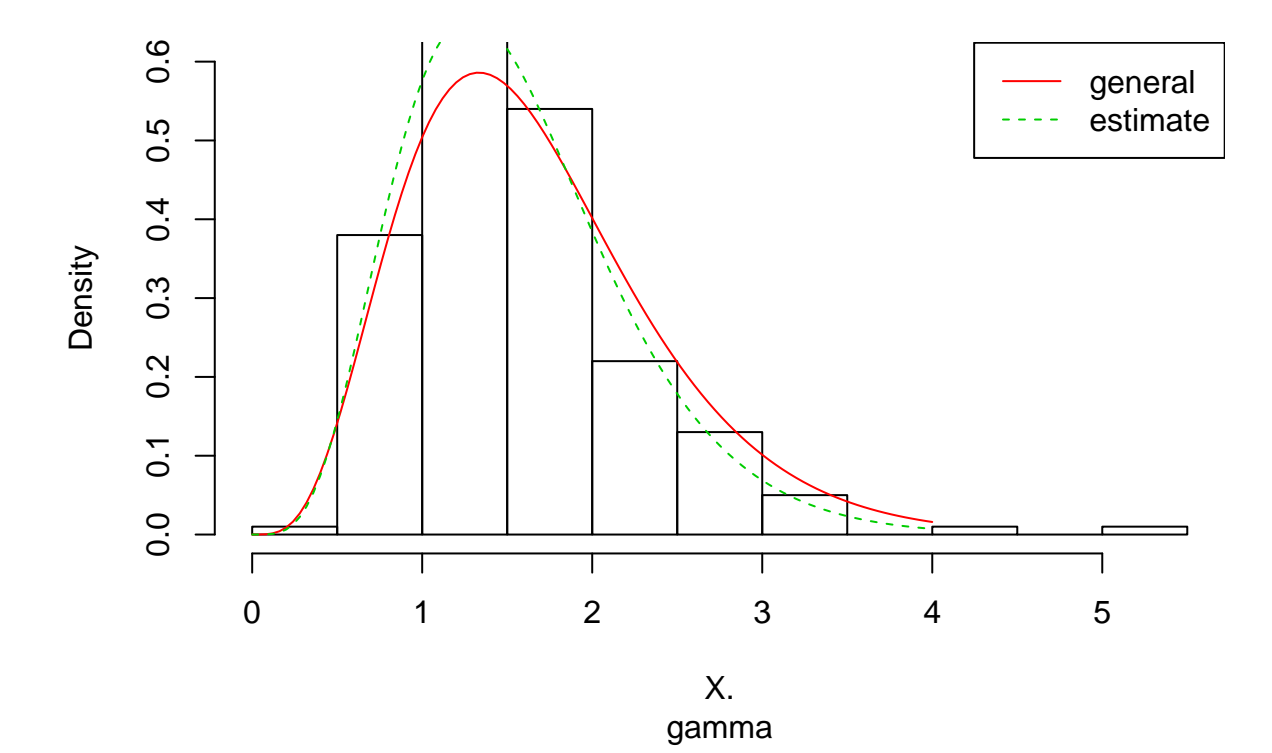

## **Histogram of X.**

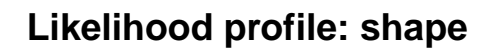

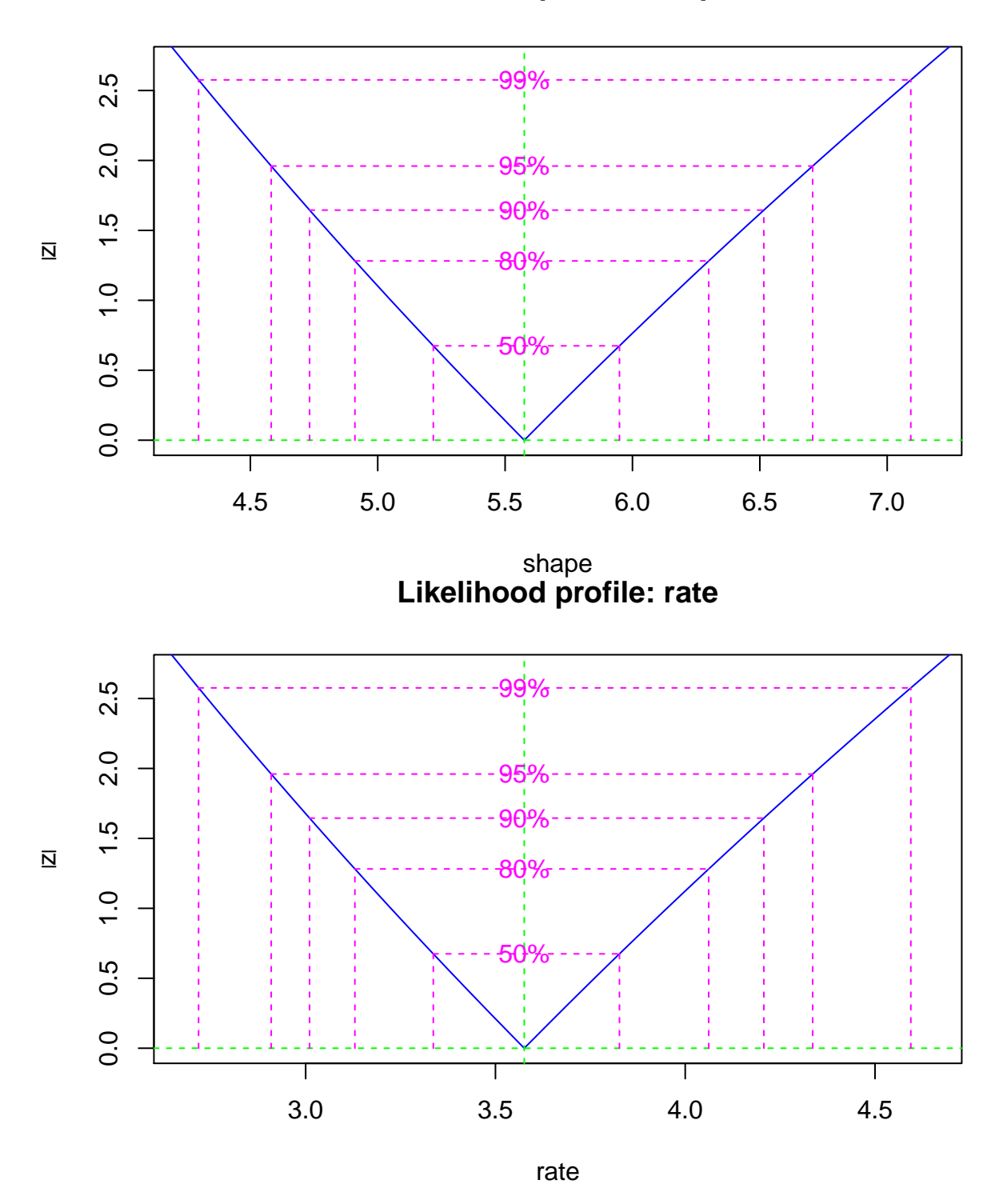

Затем промоделируем *γp*(3*,* 5*,* 2), а поскольку гистограмма на глаз не отличается от гистограммы гамма распределения, оценим параметры модели гамма распределения.

 $\#\#\text{ shape.shape}\quad \text{rate rate}$  $\# \# \quad 2.816053 \quad 1.411795$ 

# **Histogram of X**

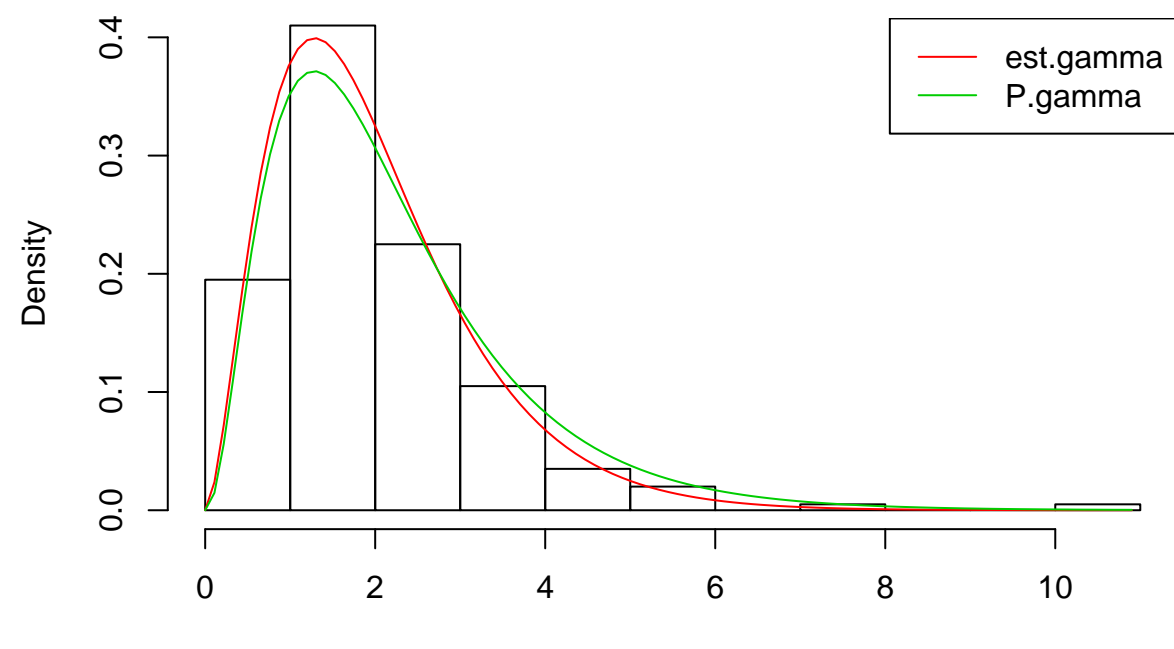

X

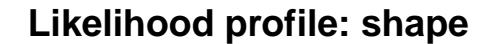

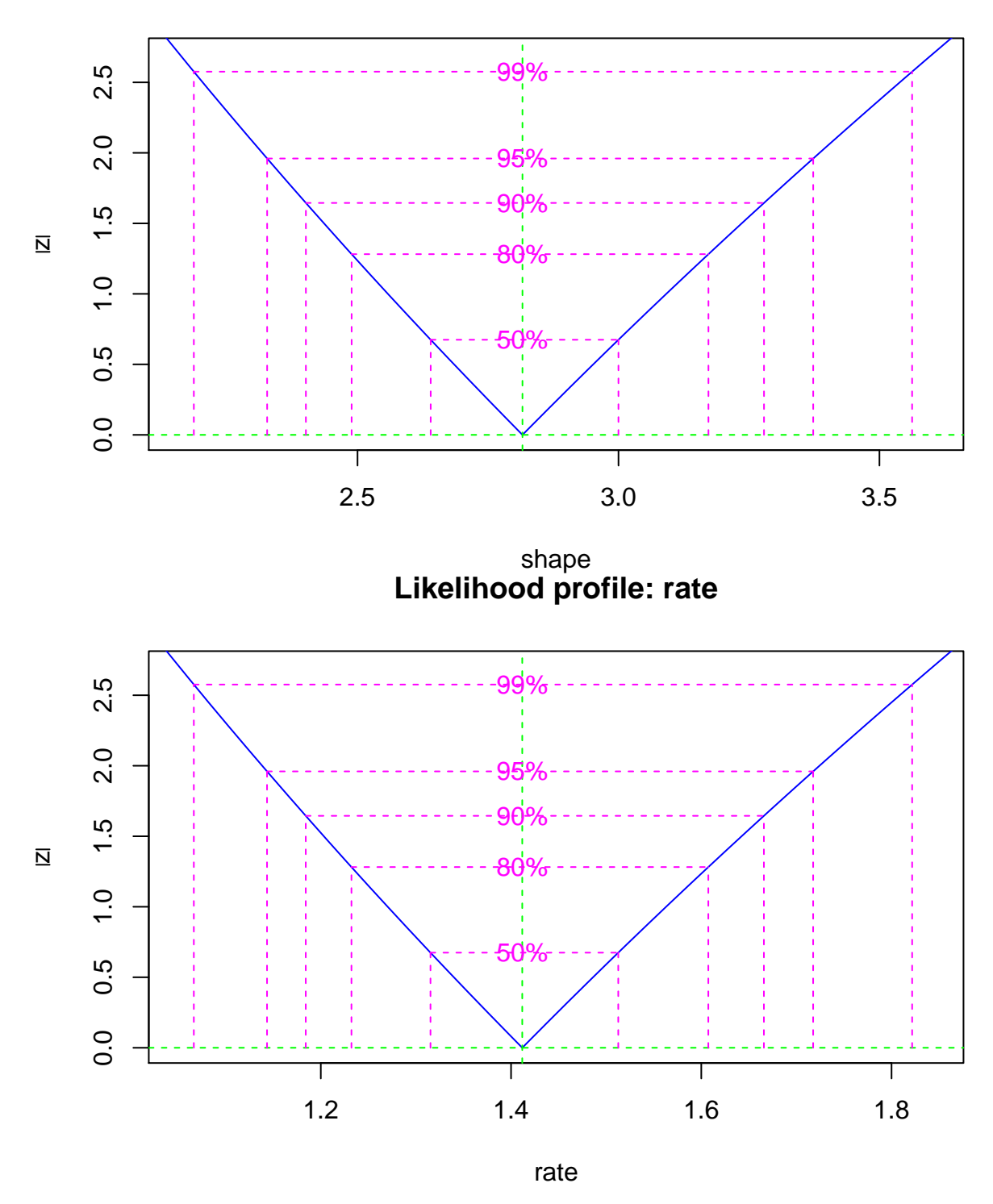

Теорема 1 Пусть имеются случайные величины *X*<sup>1</sup> и *X*2, распределенные по *γp*(*α*1*, λ*1*, κ*1) и *γp*(*α*2*, λ*2*, κ*2), параметры *α*<sup>2</sup> и *λ*<sup>2</sup> для любого *κ*<sup>2</sup> *>* 0 выражаются через *α*1*, λ*<sup>1</sup> и *κ*<sup>1</sup> следующим образом:

$$
\lambda_2 = (\theta (\psi (\lambda_1 + \theta) - \psi (\lambda_1)))^{-1}, \alpha_2 = \frac{\lambda_2 \alpha_1^{\theta} \Gamma(\lambda_1)}{\Gamma(\lambda_1 + \theta)}, \text{ rge } \theta = \frac{\kappa_2}{\kappa_1}.
$$

Тогда различие между плотностями минимально и *f*2(*x*) ∼ *f*1(*x*).

```
#синонимичный переход
Syn<-function(params,kappa2)
{
```
lambda<-params[1];alpha<-params[2];kappa<-params[3]; theta<-kappa2/kappa

 $lam2<-1/(theta*^{*(psigamma(lambda+theta, deriv = 0) -psigamma(lambda, deriv = 0)))$ 

alpha2<-lam2\*alpha^theta\*gamma(lambda)/gamma(lambda+theta)

```
c(lam2,alpha2,kappa2)
}
```

```
#----------------------
params<-c(lambda,alpha,kappa)
params2<-Syn(params,kappa2=1);
```

```
f2 <-function(x)dgamma(x,shape=params.[1],rate=params.[2])
f2. <-function(x)dgamma(x,shape=params2[1],rate=params2[2])
```

```
hist(X,freq =FALSE,ylim=c(0,0.5))
curve(f2,0,max(X), col=3, add=TRUE)curve(f2.,0, max(X), col=4, lty=2, add=TRUE)legend('topright',c("est.gamma","syn.gamma"),col=c(3,4),lty=c(1,1))
```
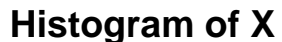

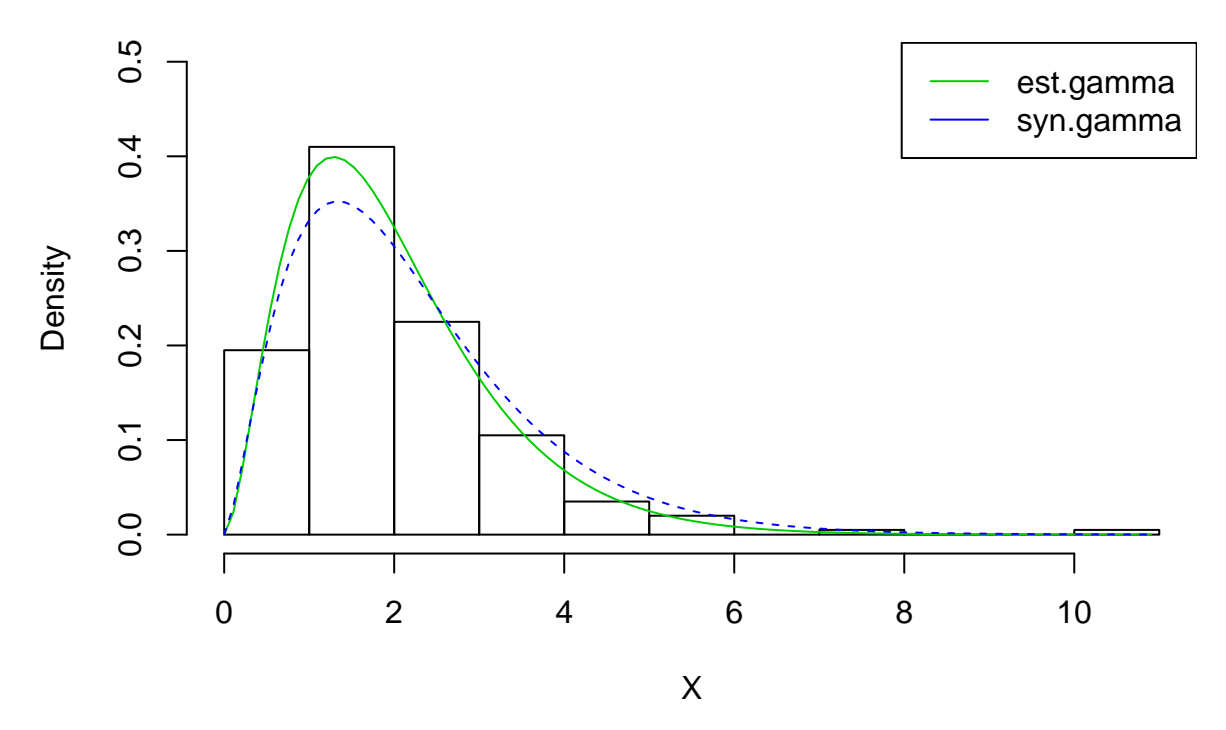

Аналогично в обратную сторону. Если есть гамма распределение, то к нему можно подобрать степенное гамма практически с любым параметром.

params2.<-Syn(c(lambda,alpha,1),0.75);  $params3.<-Sym(c(lambda, alpha, 1), 1.6);$ hist(X.,freq=FALSE)  $f0$  <-function(x)dgamma(x,shape=params0[1],rate = params0[2])  $curve(f0,0,max(X.), col=1,$ ylim $= c(0,0.7),$ lwd=2,add=TRUE) f..<-function(x)dpgamma(x,params2.)  $curve(f., 0.01, max(X.), col=3, lty=2, add=TRUE)$ f...<-function(x)dpgamma(x,params3.)  $curve(f...,0.01,max(X.),col=4,lty=2,add=TRUE)$ legend('topright',c("gamma","pgamma,k=0.75","pgamma,k=1.3"),col=c(2,3,4),lty=c(1,2,2))

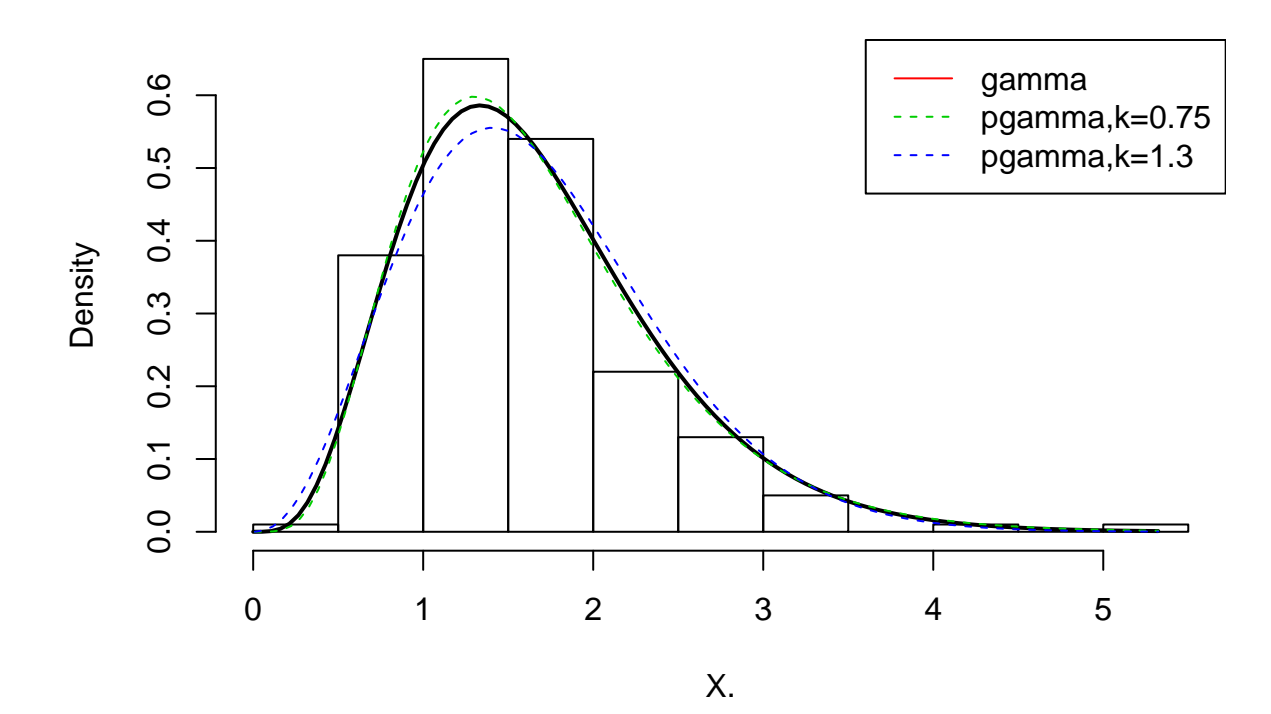

## **Histogram of X.**

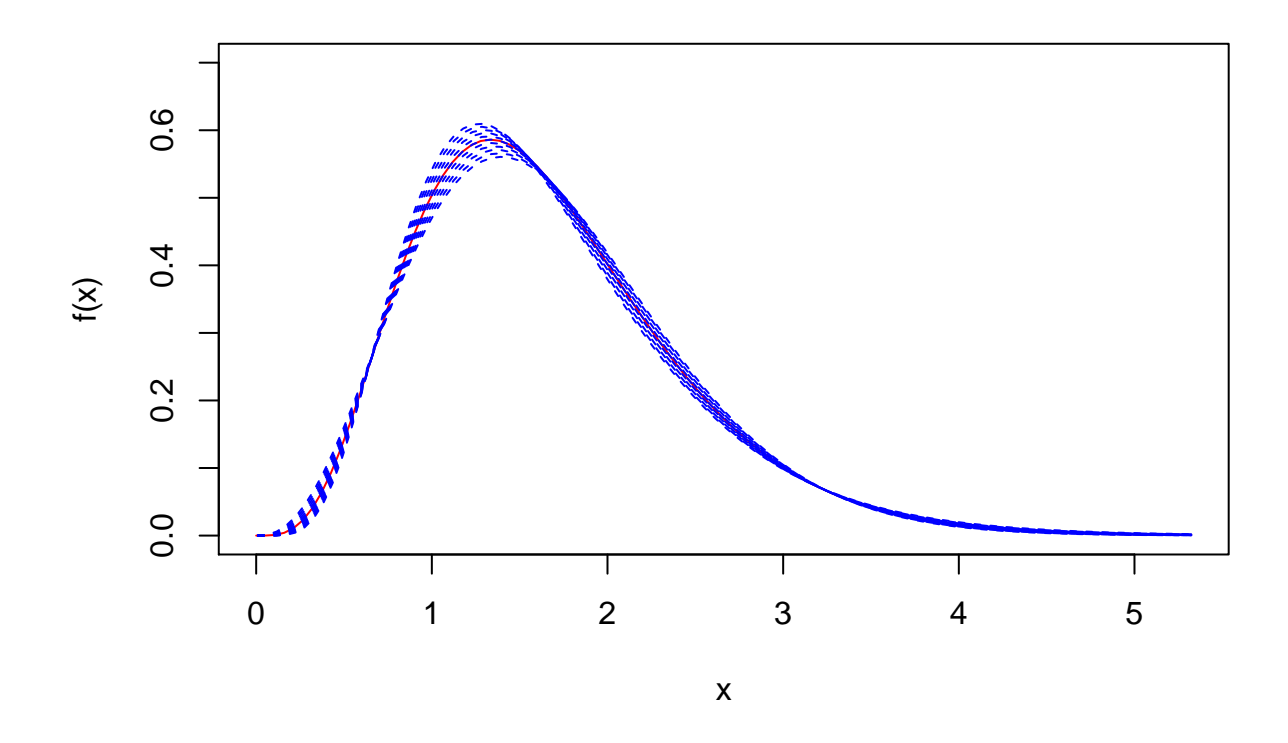

Номинативное распределение

Для величины  $X_2$ , имеющей распределение  $\gamma_p(\alpha_2, \lambda_2, \kappa_2)$  дифференциальная энтропия  $H_12$  имеет вид:

$$
H_{12} = -(\log \kappa_2 + \lambda_2 \log \alpha_2 - \ln \Gamma(\lambda_2)) - (\kappa_2 \lambda_2 - 1) \mathbf{E} \log X_1 + \alpha_2 \mathbf{E} X_1^{\kappa_2}.
$$

где логарифмический и степенной моменты равны соответственно

$$
\mathbf{E} \ln X_1 = \frac{1}{\kappa_1} \left( \psi(\lambda_1) - \ln \alpha_1 \right), \quad \mathbf{E} X_1^{\kappa_2} = \frac{\Gamma(\lambda_1 + \frac{\kappa_2}{\kappa_1})}{\Gamma(\lambda_1) \alpha_1^{\frac{\kappa_2}{\kappa_1}}}
$$

Через  $\psi(z) = \frac{\Gamma'(z)}{\Gamma(z)}$  обозначена дигамма-функция или производная от логарифма гамма-функции. ELN<-function(params2.)(psigamma(params2.[1])-log(params2.[2]))/params2.[3]

 $H12<$ -function(params1.,params2.){ v1 <- log(params2.[3]) + params2.[1]\*log(params2.[2])-log(gamma(params2.[1])); v1 v2<-  $\text{(params2.}[3]*\text{params2.}[1]-1)*\text{ELN}(\text{params1.});v2$ theta $\langle$ -params2.[3]/params1.[3] v3<- params2.[2]\*gamma(params1.[1]+theta)/gamma(params1.[1])/params1.[2]^theta;v3  $-v1-v2+v3$  $\downarrow$ 

Метрики различия между распределениями

$$
I_1 = (H_{12} - H_{11}) + (H_{21} - H_{22}),
$$

$$
I_2 = (H_{11} - H_{22}) + (H_{12} - H_{21})
$$

В качестве номинативного выберем распределение с максимальным значением  $I_2$ .

I2<-function(params1.,params2.) H12(params1.,params1.)-H12(params2.,params2.)+ H12(params1.,params2.)-H12(params2.,params1.)

FK<-function(x) -I2(params1.,Syn( params1.,x) )

params1.<-as.numeric(params0)

l<-seq(from=0.5,to=1.5,by=0.01)

 $L$ <-sapply(l, function(x)  $FK(x)$ )

 $res <$ -optimise $(FK, c(-0.5, 2))$ 

Min.x<-res\$minimum

plot(l,-L,type="l",xlab="kappa")  $lines(c(Min.x,Min.x), c(0, -FK(Min.x)),type="1",col=2)$ 

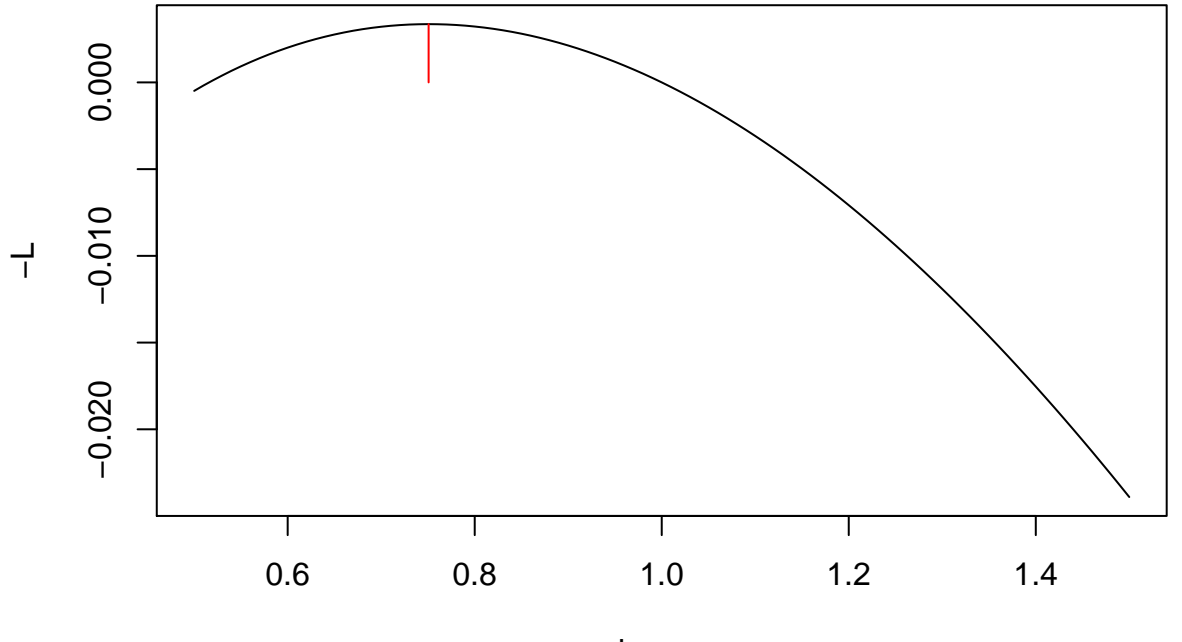

kappa

 $f0$  <-function(x)dgamma(x,shape=params0[1],rate = params0[2]) curve $(60,0,\max(X_\cdot),\text{col}=1,\text{ylim}=c(0,0.7),\text{lwd}=2)$ f..<-function(x)dpgamma(x,Syn( params1.,Min.x))  $curve(f..,0, max(X.), col=2, ylim=c(0,0.7), lwd=2, lty=2, add=TRUE)$ 

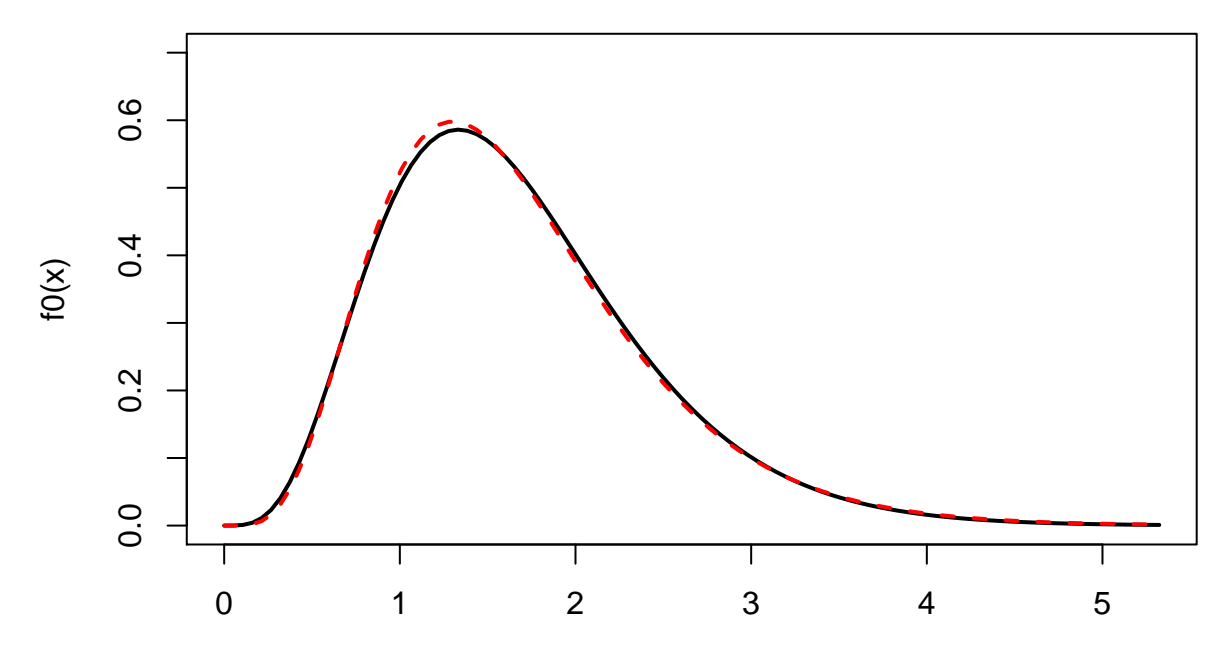

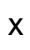